## **LISTA KANDYDATÓW**

## SPEŁNIAJACYCH WYMAGANIA FORMALNE

w sprawie naboru na stanowisko:

" Podinspektora w Wydziale Oświaty i Infrastruktury Społecznej"

Informuję, że w wyniku selekcji na ww. stanowisko pracy do następnego etapu rekrutacji zakwalifikowały się następujące osoby spełniające wymagania formalne określone w ogłoszeniu:

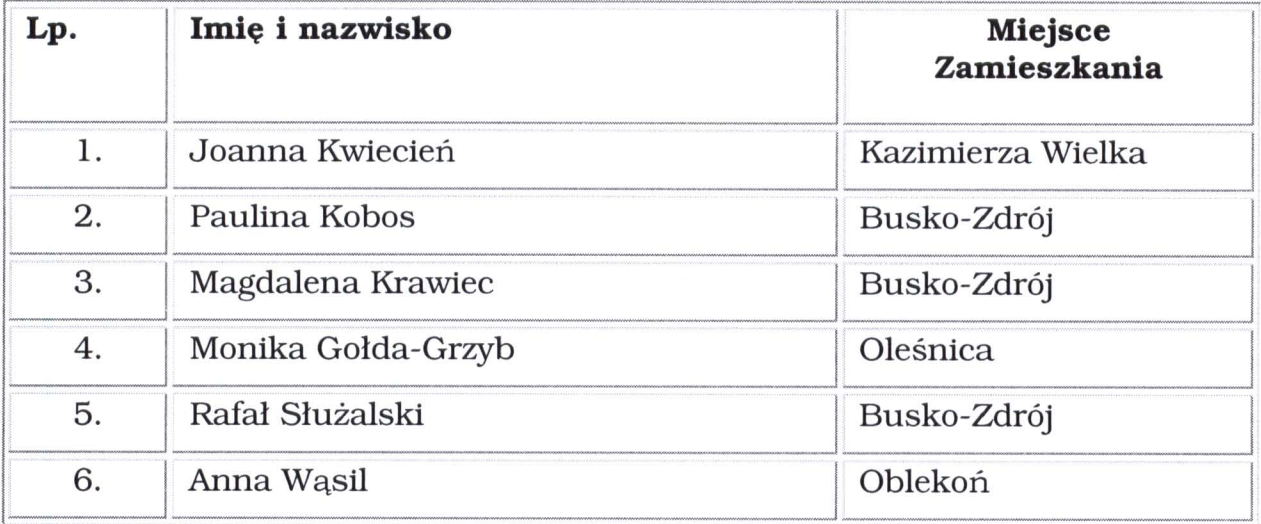

**BURMISTR** N 2 Piof 09.07.2008rmgr (data i podpis osoby upoważnionej)